# **DBxtra Viewer Crack**

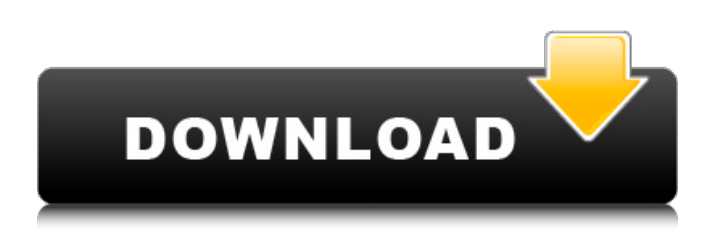

### **DBxtra Viewer Crack With Keygen Free**

DBxtra Viewer Free Download is a handy application designed to provide you with the tools required to explore the report content. It allows you to share the files with the users who need only to read the content and not edit its structure. The viewer features a tabbed interface that allows you to load multiple reports, sort and filter the data according to your needs. App Features: \* View multiple reports in the same time \* View with navigation bar \* Sort and filter data easily \* Layered reports and grouped by date \* Navigate the reports by tabs \* Save reports to PDF, DOC, XLS and PPT files \* Fully supports all SQL Server versions since 2000 \* Supports Unicode and Japanese characters \* Resizable viewer with scrollbars We welcome your feed back and suggestions: \* dxtra@mtsdna.com \* facebook.com/dxtra \* Twitter @DxtraAnti-Semitic activities at Russian social network VK prevailed throughout 2015 Information available in the database of anti-Semitic acts at the Center of monitoring national security of the Russian Federation, where information about 280 cases, of which 63 were registered in Moscow, has been reported, reports on the press site "News of the Day." We will remind that over the past year, the production of anti-Semitic activities by the "Russian" platforms social networks in the country was described as "extraordinary". As far as the statistics of the press site "News of the Day" is concerned, in 2013 only seven cases of anti-Semitism have been reported, and in 2014 – 15. In February 2014, the Russian Ministry of foreign Affairs called social networks for "active surveillance" of hate speech.A team of Russian cybersecurity experts have warned that the sale of fake versions of Apple's iPad to the U.S. market poses a serious threat to both consumers and companies. Comparing the fake products to "potentially dangerous" fake iPhones made by Foxconn, the FSB, a national security agency, said in a statement that the impact of the devices could be similar, even if they do not include viruses or malware. The devices that the FSB said were sold in Russia were "touch screen devices with icons reminiscent of the brand Apple (but with a different logo), with the ability to run the same operating system (Android) and with a range of basic (not premium

#### **DBxtra Viewer Crack + License Code & Keygen Download For Windows 2022 [New]**

- EXCEL based report viewer that loads and saves reports from a large variety of file formats (XLS, XLSx, XLSX, XLSM, XLSB, FCSX, ACCDB, ODS, ODF, XPS and OTP) - Compatible with all versions of MS Excel (xl'97, xl'2003, etc.) - Fully Embedded in your application - Reports can be saved in Microsoft Office 2007 XML format - Free to use! - Supports the language files for many countries - User-friendly

interface - Small and easy to install - Supports all.DBX reports - Supports PDF files generated by Crystal Reports DBxtra Viewer License: DBxtra Viewer Standard Edition is freeware. DBxtra Viewer Pro Edition is a commercial application. IntelliFile Viewer 1.4.9 IntelliFile Viewer is a powerful Excel Add-In to view reports in Excel worksheets and Word documents! IntelliFile Viewer Description: IntelliFile Viewer allows you to open and view your report files saved in the following formats: - EXCEL (.XLS,.XLSx,.XLSM,.XLSB) - WORD (.DOC,.DOCx,.DOCM,.RTF,.XLT) - HTML (HTML, HTM, HTML4 and HTML5) IntelliFile Viewer License: IntelliFile Viewer Standard Edition is freeware. IntelliFile Viewer Pro Edition is a commercial application. DBxtra Viewer 3.32 DBxtra Viewer is a handy application designed to provide you with the tools required to explore the report content. It allows you to share the files with the users who need only to read the content and not edit its structure. The viewer features a tabbed interface that allows you to load multiple reports, sort and filter the data according to your needs. DBxtra Viewer Description: - EXCEL based report viewer that loads and saves reports from a large variety of file formats (XLS, XLSx, XLSX, XLSM, XLSB, FCSX, ACCDB, ODS, ODF, XPS and OTP) - Compatible with all versions of MS Excel (xl'97, xl'2003, etc b7e8fdf5c8

# **DBxtra Viewer Crack + [April-2022]**

Considerations When running DBxtra Viewer the first instance of the application will be used. When you start a second instance the old instance will be closed. You need to install DBxtra Viewer on an computer with a Microsoft.NET Framework 3.0/4.0/4.5/4.6 on Windows Server 2003/2008/2012. You need to download DBxtra Viewer and save the setup file on the computer where you plan to run DBxtra Viewer. When you install DBxtra Viewer you can select where you want to install it on your computer. On some computers, DBxtra Viewer is installed in the Control Panel/Programs/DBxtra Viewer /DBxtra Viewer. If you chose to install it in the default installation folder, you should choose a folder where all its documents will be created. Install DBxtra Viewer. If you are upgrading DBxtra Viewer from version 15 or from a previous version than the version number is displayed in the description of the application. Double-click on DBxtra Viewer Setup icon to run the DBxtra Viewer Setup file. The window, where you will choose where to install DBxtra Viewer, appears. Click Next. Select the language you want to use for the program settings and other possible choices. Choose the default one, English (USA). Click Next. Select the location of the directory where you want to save the data from the database and the report. Click Next. The default path is D:\DBxtra Viewer. Select the folder where you want to save the exe and the log files of DBxtra Viewer. Click Next. The default path is D:\DBxtra Viewer. After installing DBxtra Viewer, use the shortcut that you created to start the program. Important: The application uses the following default values for the paths of the data and report files: D:\DBxtra Viewer. Manual - English (USA) Language: English (United States) Create a shortcut for the application. Click "OK". The application is running in the background. You can start the application directly from the program folder of the program icon. Open the DBxtra Viewer icon from the Start Menu and choose the View

## **What's New In DBxtra Viewer?**

DBxtra Viewer is a handy application designed to provide you with the tools required to explore the report content. It allows you to share the files with the users who need only to read the content and not edit its structure. The viewer features a tabbed interface that allows you to load multiple reports, sort and filter the data according to your needs. Key Features: 1)Multi-level security mode 2)Multiple views 3)Search function 4)Multiple data grids 5)Export/import functionality. 6)Filter data 7)Export/import functionality Application Interface: DBxtra Viewer is a handy application designed to provide you with the tools required to explore the report content. It allows you to share the files with the users who need only to read the content and not edit its structure. The viewer features a tabbed interface that allows you to load multiple reports, sort and filter the data according to your needs. Key Features: 1)Multi-level security mode 2)Multiple views 3)Search function 4)Multiple data grids 5)Export/import functionality. 6)Filter data 7)Export/import functionality.LiveUSB Overclock on Windows 10 The LiveUSB is an amazing tool that allows you to get a fast boot. These days, so many people use computers on their mobiles. Then, you need to install a specific operating system on your mobile device. In order to fast boot, use this approach. You should go to the Settings application then you need to go to the Personalization section. This is the LiveUSB option of Windows 10. You can choose which operating system to use on your Windows and other devices. In the future, you can save some money because you may have stopped using a device because it is not necessary. LiveUSB Overclock on Windows 10 The overclock option allows you to tweak your system. This can improve the performance of the device. If your device is not working properly or your battery is not charging, then you will experience problems. If you turn on your computer, then this tool will identify the CPU of the computer. Then, it will speed up the system. For example, the CPU scheduler of the CPU can be tuned for higher speed. You can use the LiveUSB option to overclock the system. A live USB is similar to an external storage. You can use it to install the system on another computer or notebook.

### **System Requirements For DBxtra Viewer:**

1.4GHz of CPU power 512MB RAM Graphic card capable of DirectX 10 or higher Windows Vista or Windows 7 DVD-ROM drive or USB flash drive (500 MB or greater) 21 MB of hard disk space Learn More: The Adventures of Tom Sawyer, by Mark Twain is a classic novel. The story is about the adventures of a young boy and his friendship with a young gentleman from the town of St. Petersburg. The book was first published in 1876. In 1885, the book was adapted

Related links:

<https://discoverlosgatos.com/lextac-crack-free-download-win-mac-2022-new/> <https://arlingtonliquorpackagestore.com/fsmax-crack-with-key/> <http://mysquare.in/?p=39316> <https://comoemagrecerrapidoebem.com/?p=22179> <https://www.mein-hechtsheim.de/advert/fjords-screensaver-crack-serial-number-full-torrent/> <https://worldtradeoptions.com/wp-content/uploads/2022/07/herslate.pdf> <https://togetherwearegrand.com/enterprise-architect-14-0-crack-free/> <https://burewalaclassified.com/advert/listdev-crack-3264bit-latest-2022/> [https://estatezone.net/wp-content/uploads/2022/07/Spanish\\_Verbs\\_28\\_\\_Crack\\_For\\_PC.pdf](https://estatezone.net/wp-content/uploads/2022/07/Spanish_Verbs_28__Crack_For_PC.pdf) <http://www.ventadecoches.com/charlatan-3-1-0-crack-incl-product-key-x64-latest/> [http://www.nextjowl.com/upload/files/2022/07/znNLUVUhxmzgAy2U9Odz\\_04\\_a9da14c92a8fd97d7bb](http://www.nextjowl.com/upload/files/2022/07/znNLUVUhxmzgAy2U9Odz_04_a9da14c92a8fd97d7bb0f9c9965fac37_file.pdf) [0f9c9965fac37\\_file.pdf](http://www.nextjowl.com/upload/files/2022/07/znNLUVUhxmzgAy2U9Odz_04_a9da14c92a8fd97d7bb0f9c9965fac37_file.pdf) [https://www.riseupstar.com/upload/files/2022/07/v9oS3Q6Guw2IEuQ1RhwT\\_04\\_85c0f19f25f32c9576](https://www.riseupstar.com/upload/files/2022/07/v9oS3Q6Guw2IEuQ1RhwT_04_85c0f19f25f32c95761ec3783626b264_file.pdf) [1ec3783626b264\\_file.pdf](https://www.riseupstar.com/upload/files/2022/07/v9oS3Q6Guw2IEuQ1RhwT_04_85c0f19f25f32c95761ec3783626b264_file.pdf) <https://ayoikut.com/advert/advanced-virtual-com-port-crack-pc-windows-updated-2022/> <https://mentorus.pl/elite-desktop-lock-crack-serial-number-full-torrent-win-mac-2022/> <https://changehealthfit.cz/wp-content/uploads/2022/07/elelynd.pdf> <http://steamworksedmonton.com/photostage-photo-slideshow-maker-serial-key-free-mac-win/> <https://www.lmbchealth.com/advert/reactor-server-crack-free-download-april-2022/> <https://hamrokhotang.com/advert/enigma-softphone-1-5-0-5740-crack-latest/> [http://www.jobverliebt.de/wp](http://www.jobverliebt.de/wp-content/uploads/CipherBox_Crack__Incl_Product_Key_Download_WinMac.pdf)[content/uploads/CipherBox\\_Crack\\_\\_Incl\\_Product\\_Key\\_Download\\_WinMac.pdf](http://www.jobverliebt.de/wp-content/uploads/CipherBox_Crack__Incl_Product_Key_Download_WinMac.pdf) <https://laissezfairevid.com/shoretel-account-viewer-crack-free-download-pc-windows-2022/>